## **Ruby master - Bug #10795**

# **to\_s returns references to self if called on string**

01/28/2015 03:58 PM - fra.boffa (Francesco Boffa)

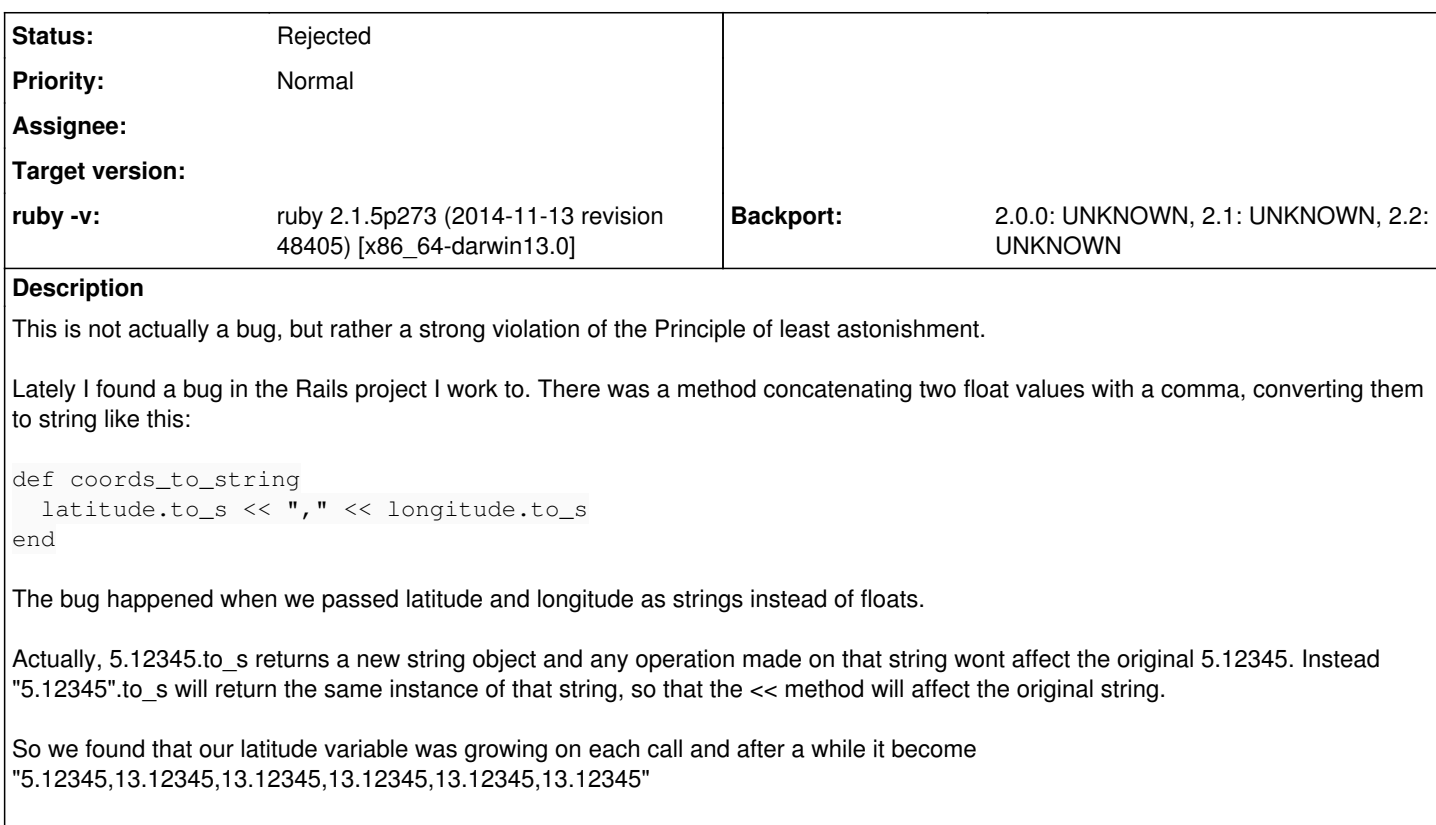

This was probably made like this for performance reasons, however we found it a clear violation of the POLA, whereas we expected to s to always return a new instance of that string.

Hope, this may help. Francesco Boffa

## **History**

## **#1 - 01/28/2015 09:08 PM - marcandre (Marc-Andre Lafortune)**

*- Status changed from Open to Rejected*

Remember, the principle of least astonishment applies to Matz only :-)

Changing this would, among other things, be a source of incompatibilities.

In any case, your code is better written

```
def coords_to_string
    "#{latitude},#{longitude}"
end
```
### **#2 - 01/28/2015 10:45 PM - sawa (Tsuyoshi Sawada)**

Marc-Andre Lafortune wrote:

In any case, your code is better written

```
def coords_to_string
    "#{latitude},#{longitude}"
end
```
### or

```
def coords_to_string
  [latitude, longitude].join(",")
```
#### **#3 - 01/29/2015 08:26 AM - fra.boffa (Francesco Boffa)**

For sure, our code was not the ideal for that task, and indeed, I already had changed it to one of your sane alternatives and the original committer has been appropriately thrown by the window :).

I insist, however, that this should at least be made clearer in the documentation of all the to\_s methods available in the standard library.

Thanks for your attention.

## **#4 - 01/29/2015 03:58 PM - marcandre (Marc-Andre Lafortune)**

Francesco Boffa wrote:

I insist, however, that this should at least be made clearer in the documentation of all the to\_s methods available in the standard library.

Not sure what you mean by "all" to\_s methods. Only String#to\_s returns the receiver.

The document is quite explicit, both in the interface and the description. OTOH, it didn't mention the effect for subclasses, so I modified it to follow that of Array#to\_a.